# **1. Allgemeines**

# **Gleichungen**

Setzt man zwischen zwei Terme T<sub>1</sub> und T<sub>2</sub> ein Gleichheitszeichen (=), so entsteht eine Gleichung!

# **Ungleichung**

Setzt man zwischen zwei Terme T<sub>1</sub> und T<sub>2</sub> ein Ungleichheitszeichen (<, >,  $\neq$ ,  $\leq$ ,  $\geq$ ), so entsteht eine Ungleichung!

# **Arten von Gleichungen und Ungleichungen**

In diesem Diagramm (aus Holzherr/Ineichen, Bd.2) sind die wichtigsten Gleichungs-arten mit einer Variablen aufgeführt:

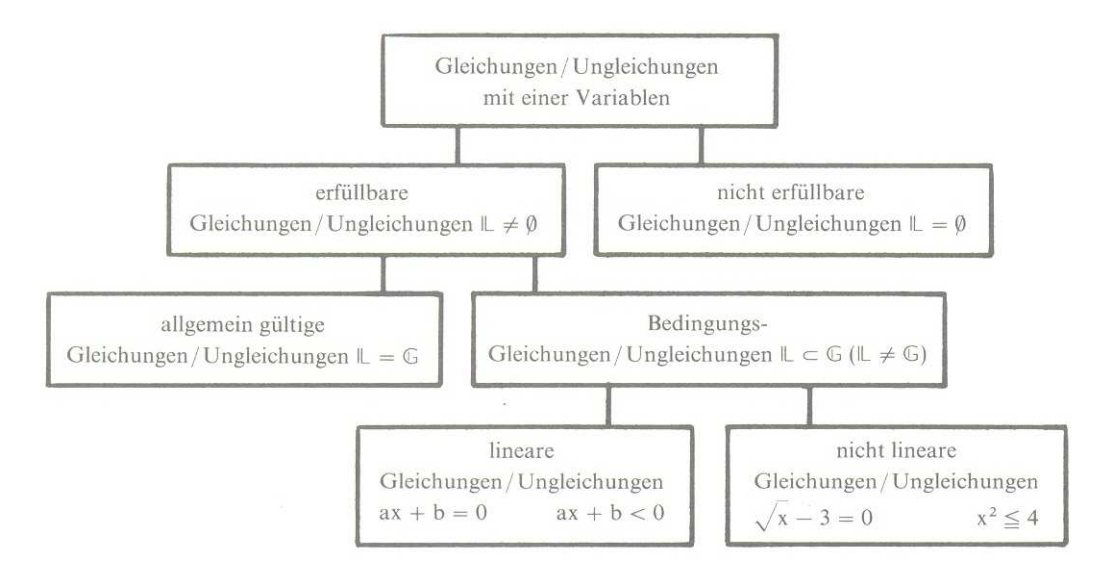

# **Lösungsmenge**

Alle Einsetzungen für die Variable aus der Grundmenge G, die eine Gleichung zu einer wahren Aussage machen, bilden die Lösungsmenge L.

# **Äquivalenzumformungen**

Gleichungen: Um bei einer Gleichung eine Variabel auf einer Seite zu isolieren, darf man:

- 1. auf beiden Seiten die gleiche Zahl oder Variable addieren bzw. subtrahieren.
- 2. auf beiden Seiten mit der gleichen Zahl (≠ 0) multiplizieren bzw. dividieren.

Ungleichungen: Um bei einer Ungleichung eine Variable auf einer Seite zu isolieren, darf man:

- 1. auf beiden Seiten die gleiche Zahl oder Variable addieren bzw. subtrahieren.
- 2. auf beiden Seiten mit der gleichen positiven Zahl multiplizieren und dividieren.
- 3. auf beiden Seiten mit der gleichen negativen Zahl multiplizieren und das Ungleichheitszeichen drehen (kann man auch umgehen!).

# **2. Algebraische Gleichungen**

Wir lösen verschiedene Gleichungen:

a. Gleichung ohne Klammern

 $5x - 6 - 3x = 1 + 2x - 7$ 

b. Gleichung mit Klammern

$$
-(5-2x) = 14 - (14 - x)
$$

c. Gleichung mit Klammern und Produkt (mit ganzer Zahl)

 $5(2-3x) + 6 = 9x - 5(3x - 14)$ 

d. Gleichung mit Klammern und Produkt (von Summen)

 $(x-5)(x-2) = (x-4)(x-3)-4$ 

e. Gleichung mit Klammern und Binomischer Formel

$$
(15x-3)^2 = x(225x+6)
$$

f. Gleichung mit Brüchen (im Nenner eine Zahl)

$$
\frac{3x+8}{5} - \frac{7x-4}{8} = \frac{5x+12}{2}
$$
 1. GN bestimmen mit Primfaktorzerlegung:

g. Gleichung mit Brüchen (im Nenner eine Variable = Bruchterm  $\Rightarrow$  siehe 5.)

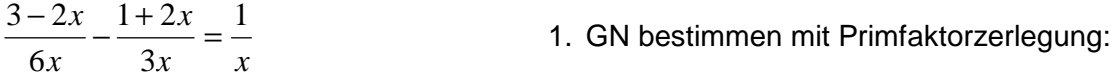

h. Ungleichung

 $x < 49 + 5(x + 5(x - 5(x + 5)))$ 

# **3. Die Umformung von Text in einen mathematischen Term!**

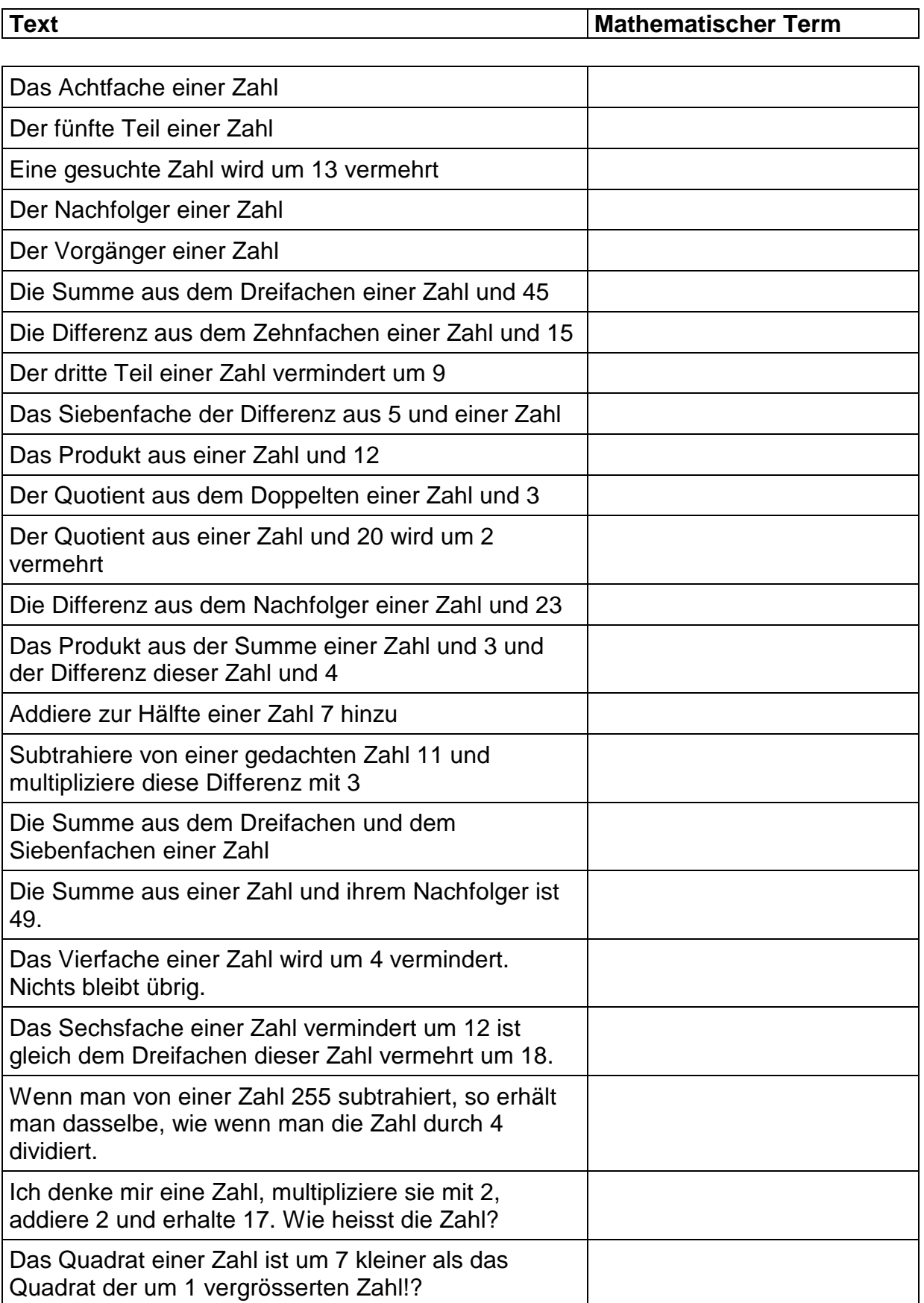

# **4. Textaufgaben: Lösung in 4 Schritten**

#### a. Zahlenrätsel

Wenn man das Dreifache einer Zahl von 60 subtrahiert, dann erhält man genau das Doppelte dieser Zahl! Um welche Zahl handelt es sich?

- 1. Variablendefinition:
- 2. Gleichung:

- 3. Lösung:
- 4. Kontrolle:

#### b. Geometrieaufgabe

Länge und Breite eines Rechtecks verhalten sich wie 2:1! Addiert man zur Breite 2 cm und subtrahiert man von der Länge 1 cm, so wird der Flächeninhalt um 4 cm<sup>2</sup> grösser! Wie gross sind Länge und Breite ursprünglich?

1. Variablendefinition:

2. Gleichung:

# 3. Lösung:

# 4. Kontrolle:

#### c. Verteilungsaufgabe

Eine Geldsumme von 6600.- CHF muss so unter zwei Leuten aufgeteilt werden, dass A 20% mehr erhält als B. Wie gross sind die Anteile?

- 1. Variablendefinition:
- 2. Gleichung:
- 3. Lösung:
- 4. Kontrolle:

d. Altersaufgabe

Herr Müller ist heute 50 Jahre alt. Seine Tochter Nina ist 12. In wie vielen Jahren wird der Vater doppelt so alt sein wie seine Tochter?

1. Variablendefinition:

2. Gleichung:

3. Lösung:

4. Kontrolle:

### **5. Bruchgleichungen**

#### **Bruchgleichungen**

Eine Gleichung, bei der die Variable im Nenner vorkommt, bezeichnen wir als Bruchgleichung!

#### **Definitionsmenge**

Die Definitionsmenge gibt an, welche Zahlen für die Variable eingesetzt werden dürfen. Die Schreibweise ist immer gleich! Achtung: Der Nenner darf NIE 0 werden!

Beispiel:  $\frac{15-x}{2} + \frac{x}{2} = 39$ 7  $\frac{15-x}{1} + \frac{x}{1} =$ +  $\frac{-x}{+}$ *x x x x* Definitionsmenge: ………………………………………

# **Lösungsmenge**

Vorgehen bei der Bestimmung der Lösungsmenge L einer Bruchgleichung:

- 1. Man bestimmt den einfachsten gemeinsamen Nenner GN (kgV).
- 2. Man gibt die Definitionsmenge D der Bruchgleichung an.
- 3. Man multipliziert beide Seiten der Gleichung mit dem GN.
- 4. Man bestimmt die Lösung der Gleichung.
- 5. Man kontrolliert, ob diese Lösung auch die Bruchgleichung erfüllen und ob sie in der Definitionsmenge D enthalten sind.
- 6. Anschliessend notiert man die Lösungsmenge!

### **Beispiele**

Wir machen nun ein paar Musterlösungen:

a. 
$$
\frac{x-1}{2x} - \frac{x+1}{x} = 2
$$

- 1. GN durch Primfaktorzerlegung:
- 2. Definitionsmenge:
- 6. Lösungsmenge:

b. 
$$
\frac{2x}{5x-15} - \frac{1}{3x-9} = \frac{1}{5}
$$
 1. GN durch Primfaktorzerlegung:

- 2. Definitionsmenge:
- 6. Lösungsmenge:

c. 
$$
\frac{3}{x^2 - 4} - \frac{2}{x^2 - 3x - 10} = 0
$$

1. GN durch Primfaktorzerlegung:

2. Definitionsmenge:

6. Lösungsmenge:

d. 
$$
\frac{2}{x^2 + 2x - 3} = \frac{1}{x^2 + 6x + 9}
$$

1. GN durch Primfaktorzerlegung:

2. Definitionsmenge:

6. Lösungsmenge: